# **TH MITTELHESSEN**

Fachbereich MNI Fachgebiet Wirtschaftsinformatik Prof. Dr. Armin Wagenknecht

**\_\_\_\_\_\_\_\_\_\_\_\_\_\_\_\_\_\_\_\_\_\_\_\_\_\_\_\_\_\_\_\_\_\_\_\_\_\_\_\_\_\_\_\_\_\_\_\_\_\_\_\_\_\_\_\_\_\_\_**

# **Leitfaden zum Anfertigen von wissenschaftlichen Arbeiten**

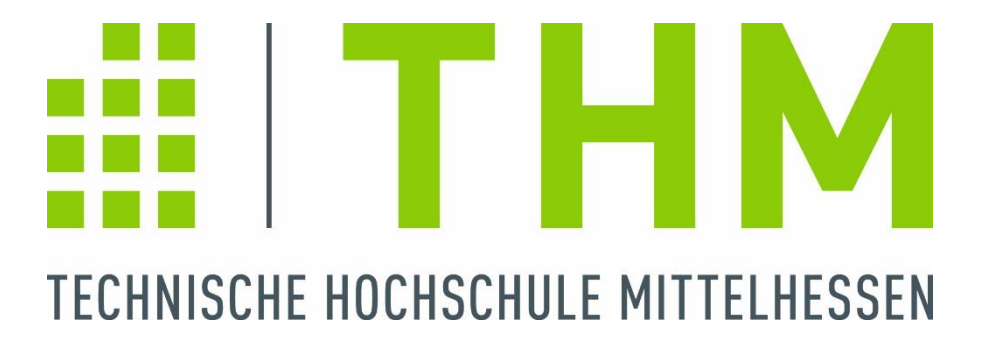

Stand: Januar 2017

# Inhaltsverzeichnis

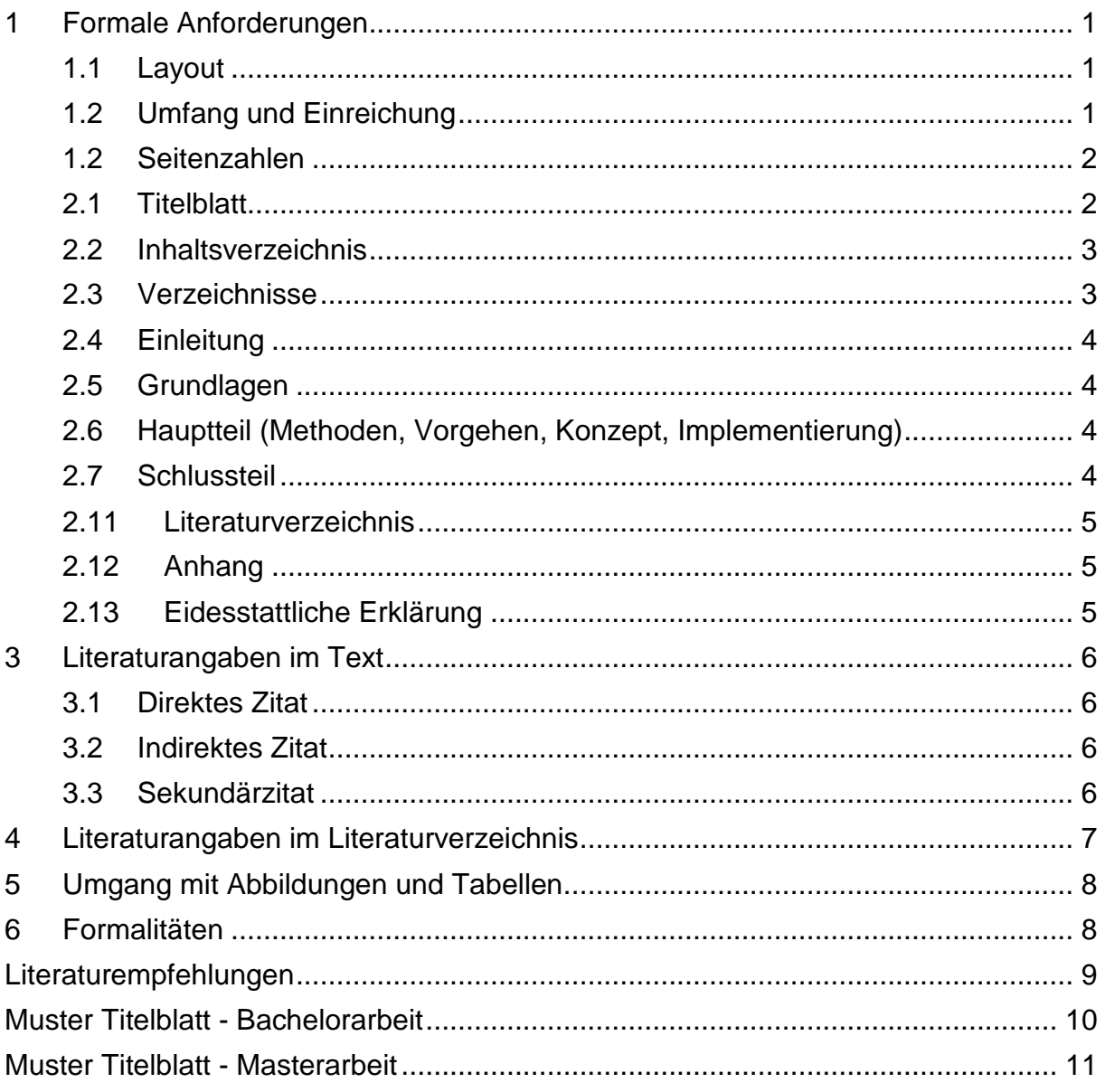

# <span id="page-2-0"></span>**1 Formale Anforderungen**

#### <span id="page-2-1"></span>**1.1 Layout**

Folgende Formalien sind zu berücksichtigen:

- Format: DIN A 4, einseitig bedruckt
- > Schriftarten: Arial, Times New Roman
- ▶ Schriftgröße: 11 pt bei Arial, 12 pt bei Times
- Zeilenabstand: 1,5-zeilig
- $\triangleright$  Seitenabstände: unten 2 cm, oben, rechts und links je 2,5 cm
- > Formatierung: Blocksatz
- Fußnoten mit einzeiligem Zeilenabstand, Schriftart s.o., Schriftgröße 8

# <span id="page-2-2"></span>**1.2 Umfang und Einreichung**

Der Umfang von **Bachelorarbeiten** sollte 135.000 Zeichen (d.h. ca. 60 - 80 Seiten) ohne Anhang nicht unterschreiten. Das Kolloquium umfasst einen Vortrag (30 Minuten) und anschließen Fragen/Diskussion.

Der Umfang von **Masterarbeiten** sollte 180.000 Zeichen (d.h. ca. 80 – 100 Seiten) ohne Anhang nicht unterschreiten. Das Kolloquium umfasst einen Vortrag (30 Minuten) und anschließen Fragen/Diskussion.

Der Umfang von **Wirtschaftsinformatik-Seminararbeiten** ("Hauptseminar – Vortrag 60 min") und **Ausarbeitungen zu Masterprojekten** sollte ca. 60.000 Zeichen (d.h. ca. 25-30 Seiten) pro Bearbeiter ohne Anhang nicht unterschreiten.

Der Umfang von Informatik-Seminararbeiten ("Vortrag 45 min") sollte 53.000 Zeichen (d.h. ca. 20-25 Seiten) pro Bearbeiter ohne Anhang nicht unterschreiten.

Der Umfang von **Projektphasen-Berichten** (ehemals: BPS, Vortrag: 30 min) beträgt 45.000 Zeichen (d.h. ca. 15 – 20 Seiten).

Die Anzahl der Zeichen ist inklusive Leerzeichen und Absatzzeichen sowie Gliederung, Literaturverzeichnis und Erklärung. Es dürfen keine mehrfachen Leer- bzw. Absatzzeichen verwendet werden. Die gewünschte Formatierung ist mit Hilfe von Tabulatoren (Tabs) und Absatzformaten zu realisieren. Abbildungen und Anhänge sind bei der Zeichenberechnung nicht zu berücksichtigen. Eine DIN A4 – Seite hat etwa 1.500 – 1.800 Zeichen. Alle Angaben bezüglich der Zeichenanzahl sind +/- 10% zu verstehen.

Die **Abschlussarbeit (Bachelor- und Masterarbeit)** ist in drei Ausfertigung im Fachbereichssekretariat abzugeben. Für den Erst- und den Korreferenten je ein gebundenes Exemplar (Klebebindung, d.h. Hard- oder Softcover) in Papierform (inkl. CD mit Online-Quellen und Thesis (\*.doc, \*.pdf)) sowie ein Exemplar als CD für das jeweilige Dekanat.

**Seminar- und Projektarbeiten** sind in einem Exemplar in gedruckter Ausfertigung bei mir zu Beginn der jew. letzten Vorlesungswoche des Semesters abzugeben.

Alle schriftlichen Arbeiten sind zugleich einmal auf CD-ROM im \*.doc- bzw. \*.ppt- und \*.pdf-Format bei mir mit den Online-Quellen abzugeben. Präsentationsfolien sind nach dem Vortrag nachzureichen per E-Mail.

# <span id="page-3-0"></span>**1.2 Seitenzahlen**

Titelblatt, Inhaltsverzeichnis, Abbildungs- und Tabellenverzeichnis sowie das Abkürzungsverzeichnis werden mit römischen Ziffern durchnummeriert, wobei das Titelblatt keine Seitenzahl trägt. Demzufolge beginnt das Inhaltsverzeichnis mit römisch zwei (II). Der Textteil wird – beginnend mit der ersten Textseite – mit arabischen Ziffern nummeriert.

# **2 Aufbau der Arbeit**

Zu jeder wissenschaftlichen Arbeit gehören: Titelblatt, Inhaltsverzeichnis, Verzeichnisse von Abbildungen, Tabellen und Abkürzungen, eine Einleitung in die Thematik, ein Hauptteil, ein Schlusskapitel und eine Zusammenfassung sowie ein Literaturverzeichnis. Im Hauptteil der Arbeit werden der Stand der Forschung (Grundlagen), Methoden und Vorgehensweise, Ergebnisse und die Evaluation der Ergebnisse dargestellt. Wissenschaftliche Arbeiten werden in aller Regel im Präsens verfasst, auf eine durchgängige Verwendung der Zeitform ist zu achten.

# <span id="page-3-1"></span>**2.1 Titelblatt**

Die Arbeit beginnt mit dem Titelblatt. Auf dem Titelblatt sind folgende Angaben (s. Muster im Anhang) zu machen:

- $\triangleright$  Hochschule (ggf. mit Logo)
- Vermerk "Bachelor- / Masterarbeit" bzw. "Seminararbeit" bzw. "Projektbericht"
- Titel der Veranstaltung (nur bei Seminaren und Praktika)
- $\triangleright$  Titel (Thema) und ev. Untertitel
- Name des betreuenden Dozenten
- Name des Korreferenten (bei Abschlussarbeiten)
- Evtl. Name der Firma
- Name, (Matr.-Nr., Studiengang nur bei Seminar- und Projektarbeit)

 SS xxxx bzw. WS xxxx/yyyy und Abgabedatum (nur bei BPS-, Seminar- und Projektarbeit, Bachelor-/Masterarbeit, vgl. Anhang)

#### <span id="page-4-0"></span>**2.2 Inhaltsverzeichnis**

Dieses soll einen Überblick über den Aufbau und den Inhalt der Arbeit geben. Die einzelnen Kapitel können verschiedene Unterkapitel enthalten. Zur Gewährleistung der Übersichtlichkeit wird empfohlen, nicht mehr als vier Untergliederungsebenen einzuführen (Bsp. Kap. 1.2.1.1). Wichtig ist, dass Unterkapitel nur dann sinnvoll sind, wenn es mindestens zwei Unterkapitel auf dieser Gliederungsebene gibt (Bsp. Kap. 1, Unterkap. 1.1, 1.2). Zusätzlich können im Text Zwischenüberschriften genutzt werden, die durch Hervorhebungen wie *kursiv* oder **fett** kenntlich gemacht werden. Die Überschriften der Kapitel und Unterkapitel sollten kurz und knapp den Inhalt andeuten.

#### <span id="page-4-1"></span>**2.3 Verzeichnisse**

Nach dem Inhaltsverzeichnis folgen, falls benötigt, das Abbildungs-, Tabellen- und Abkürzungsverzeichnis (jeweils mit römischer Seitenangabe). Das Abbildungs- und Tabellenverzeichnis enthält die Nummerierung und die Überschrift/ den Titel der Abbildung bzw. Tabelle sowie die Seitenzahl, auf der diese zu finden ist. In das Abkürzungsverzeichnis gehören nur fachwissenschaftliche Abkürzungen und keine umgangssprachlichen (s.o., usw., etc., vgl. oder bzw.) oder geläufigen Maßeinheiten (km, kg, l etc.). Auch formale Abkürzungen (vgl. Tab. 1) werden hier nicht aufgeführt. Werden Abkürzungen zum ersten Mal im Text verwendet, wird die Abkürzung einmalig in eine Klammer hinter das ausgeschriebene Wort gesetzt. Im folgenden Text wird die Abkürzung verwendet.

| a.a.O.           | am angeführten Ort          |
|------------------|-----------------------------|
| Abb.             | Abbildung                   |
| Anm.             | Anmerkung                   |
| Aufl.            | Auflage                     |
| Bd.              | Band                        |
| ders.            | derselbe (Autor)            |
| dies.            | dieselbe (Autorin)          |
| ebd.             | ebenda, an derselben Stelle |
| et al.           | et alii (und andere)        |
|                  | folgende (Seite)            |
| ff               | fortfolgende (Seiten)       |
| Н.               | Heft                        |
| Hg. (auch Hrsg.) | HerausgeberIn               |
| Jg.              | Jahrgang                    |

*Tabelle 1: Beispiele formaler Abkürzungen*

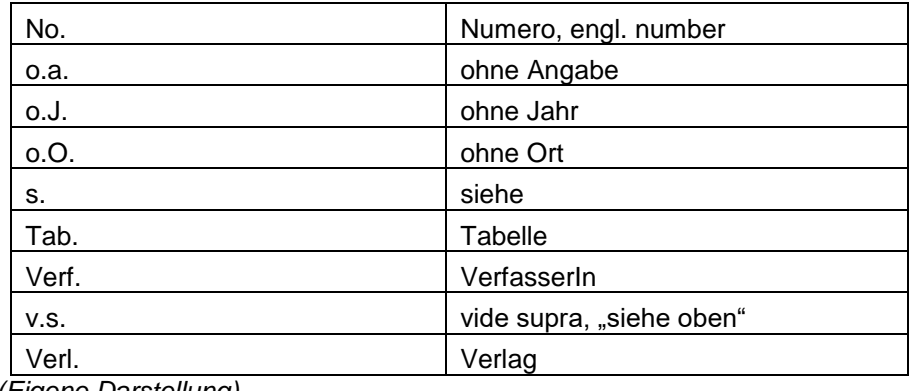

*(Eigene Darstellung)*

#### <span id="page-5-0"></span>**2.4 Einleitung**

Der Textteil beginnt mit der Einleitung, die folgenden Inhalten gewidmet sein kann:

- Thema/Fragestellung/Ziel/Problemstellung der Arbeit
- Rechtfertigung der Themenstellung
- Arbeitsmethoden/ Vorgehensweise
- Überblick über Aufbau der Arbeit und Argumentationsfolge

Eine gelungene Einleitung ist eine "Kostprobe" für den/die LeserInnen und eine Einladung zur weiteren Lektüre.

#### <span id="page-5-1"></span>**2.5 Grundlagen**

In diesem Teilbereich werden die für die Arbeit notwendigen theoretischen Grundlagen gelegt und die aktuelle Fachliteratur des zu bearbeitenden Themengebietes aufgezeigt.

#### <span id="page-5-2"></span>**2.6 Hauptteil (Methoden, Vorgehen, Konzept, Implementierung)**

In diesem Kapitel soll dargestellt werden, welche Methoden/ Vorgehensweise in der Arbeit gewählt wurden und warum. Darauf aufbauend soll das erarbeitete Konzept und (abhängig vom Thema) die Implementierung dargestellt werden. Schließlich sollen Konzept und Implementierung einer kritischen Bewertung/ Evaluation unterzogen werden.

#### <span id="page-5-3"></span>**2.7 Schlussteil**

Der Schlussteil sollte wesentliche Ausführungen der Arbeit wiederholen. Einzelne wichtige Ergebnisse und das Gesamtergebnis sollten aufgeführt werden. Der Verfasser kann hier deutlich machen, dass die zu Beginn der Arbeit angekündigten Ziele der Untersuchung realisiert worden sind.

Weiterhin gibt ein solches Kapitel Raum für kritische Anmerkungen und kann darüber hinaus dazu genutzt werden, dem Leser Informationen über zu erwartende Entwicklungen auf dem behandelten Themengebiet (Ausblick) zu liefern.

Der Schlussteil sollte dem eiligen Leser alle interessanten Ergebnisse aufzeigen!

#### <span id="page-6-0"></span>**2.11 Literaturverzeichnis**

Hier sind sämtliche Quellen aufzunehmen, die bei der Anfertigung der Arbeit verwendet wurden. Die in der Arbeit erwähnte und zitierte Literatur soll alphabetisch nach VerfasserInnen geordnet werden. Das Literaturverzeichnis steht am Ende des Textteils einer wissenschaftlichen Arbeit, jedoch vor dem Anhang. Es ist kein eigenständiges Kapitel, bekommt also keine Kapitelnummer. Die Seiten werden – an den Textteil anschließend – fortlaufend arabisch nummeriert.

#### <span id="page-6-1"></span>**2.12 Anhang**

In den Anhang können Informationen aufgenommen werden, die die Arbeit ergänzen, aber für diese nicht elementar notwendig sind.

Dies sind meist Quellcode von erstellten Programmen, Statistiken, Computer-Auswertungen, Beispiele, Fragebögen, Auswertungen empirischer Erhebungen, Kataloge, Interviewprotokolle, Prospekte, Anzeigen, usw.

Umfasst der Anhang mehrere unterschiedliche Teile, so sollte ein Anhangsverzeichnis vor den eigentlichen Anhang gestellt werden. Der Anhang hat eine den Textteil erklärende Funktion und kann als Dokumentation von Auswertungen dienen.

# <span id="page-6-2"></span>**2.13 Eidesstattliche Erklärung**

Die wissenschaftliche Arbeit schließt mit der persönlichen Erklärung ab.

#### **Eidesstattliche Versicherung:**

Hiermit versichere ich, die vorliegende Arbeit selbstständig und unter ausschließlicher Verwendung der angegebenen Literatur und Hilfsmittel erstellt zu haben. Die Arbeit wurde bisher in gleicher oder ähnlicher Form keiner anderen Prüfungsbehörde vorgelegt und auch nicht veröffentlicht.

Ort, Datum Unterschrift

# <span id="page-7-0"></span>**3 Literaturangaben im Text**

An jeder Stelle der Arbeit, an dem fremdes Gedankengut wiedergegeben wird, muss dies eindeutig kenntlich gemacht werden. Ansonsten liegt eine Verletzung des Urheberrechts vor und die Arbeit gilt als *Plagiat*. Dem entsprechend werden alle nicht gekennzeichnet Textpassagen der/dem auf der Titelseite genannten AutorIn zugeordnet – also Ihnen. Bei vorsätzlicher, nicht gekennzeichneter Übernahme größerer Textpassagen von anderen AutorInnen muss die Arbeit mit "ungenügend" bewertet werden.

Bei der Angabe von Quellen wird zwischen drei Zitatformen unterschieden*: direktes Zitat*, *indirektes Zitat* und *Sekundärzitat.* Alle drei Zitatformen sollen als Kurzbeleg mit runden Klammern in einer Fußnote aufgeführt werden, z.B. (Mustermann 2004, S. 52) oder (Mustermann 2004: 52). Verschiedene Arbeiten eines Autors/einer Autorin aus demselben Erscheinungsjahr werden mit Buchstaben hinter der Jahreszahl gekennzeichnet (2012a, 2012b, …). Bezieht sich der Kurzbeleg auf eine Passage, die in der Quelle mehrere Seiten umfasst, so wird die erste Seite als Zahl und alle folgenden Seiten mit *f.* (bei einer weiteren Seite) oder *ff.* (bei mehreren Seiten) angegeben (siehe Tabelle 1), also z.B.: (vgl. Musterfrau 2012: 52 ff.).

#### <span id="page-7-1"></span>**3.1 Direktes Zitat**

Hierbei handelt es sich um die unveränderte Übernahme einer Textpassage aus einer Quelle. Der Anfang und das Ende müssen durch Anführungszeichen gekennzeichnet werden. Es ist darauf zu achten, dass buchstaben- und zeichengetreu zitiert wird (inkl. vorhandener Fehler, alte Rechtschreibung, Fettdruck etc.) und mit Auslassungen im Zitat mit (..) für ein Wort und mit (…) für mehr als ein Wort bzw. ganze Sätze hingewiesen wird. Werden eigene Zusätze gemacht (z.B. grammatikalische Umstellungen), dann ist dies mit […] zu kennzeichnen; der Sinn des Zitates darf dabei nicht verfälscht werden.

#### <span id="page-7-2"></span>**3.2 Indirektes Zitat**

In der Regel werden Sachverhalte und Gedankengänge in eigenen Worten wiedergegeben. Es muss darauf geachtet werden, dass das indirekte Zitat auch tatsächlich dem Inhalt der Ursprungsquelle entspricht, sich aber sprachlich deutlich davon unterscheidet. Der Fußnotenverweis wird an das Ende der zitierten Passage gesetzt. Zur Abgrenzung zu einem direkten Zitat wird dem Kurzbeleg dabei ein "vgl." ("vergleiche") vorangestellt, z.B.: (vgl. Musterfrau 2012: 52 ff.).

#### <span id="page-7-3"></span>**3.3 Sekundärzitat**

Bei zentralen inhaltlichen Aspekten ihrer Arbeit sollte die Primärquelle zitiert werden, d.h. Sie als VerfasserIn sollten die Primärquelle ausfindig machen, da der/die Zitierende den Sachverhalt möglicherweise nicht richtig wiedergegeben hat oder aus dem Sinnzusammenhang gerissen hat. Nur wenn die Primärquelle nicht erreichbar ist, können Sie auf die Sekundärquelle zurückgreifen. Im Kurzbeleg muss dann sowohl Primär- als auch Sekundärquelle angegeben werden, wobei letztere im Literaturverzeichnis aufgeführt werden muss. Sekundärzitate sollten die Ausnahme darstellen, da Sie nicht die Primärquelle überprüfen können.

Zunächst erfolgt die Angabe der Primärquelle wie in der Sekundärquelle vorgefunden, dann "zitiert nach" und die Angabe der Sekundärquelle: (Musterfrau 1998 zit. nach Mustermann 2005:123).

# <span id="page-8-0"></span>**4 Literaturangaben im Literaturverzeichnis**

Literaturangaben dienen dazu, die in der Arbeit verwendeten Quellen so zu kennzeichnen, dass sie ohne Probleme von den LeserInnen wieder gefunden werden können. Dabei muss eine einmal gewählte Systematik bei der Erstellung des Literaturverzeichnisses für alle Angaben beibehalten werden.

Folgende Vorschriften sind zu beachten:

- $\triangleright$  Es muss deutlich zwischen Autorenschaft und Herausgeberschaft (Hg.) unterschieden werden.
- Der Untertitel einer Veröffentlichung gehört zum Titel und muss mit aufgeführt werden.
- Treten Institutionen, Unternehmen, Behörden, Verbände u. a. an die Stelle natürlicher Personen, sind diese als VerfasserIn bzw. HerausgeberIn zu nennen.
- Fehlen Angaben zu VerfasserIn, Erscheinungsort oder -jahr werden sie wie folgt ersetzt:

ohne VerfasserIn: o. V.

ohne Ortsangabe: o. O.

ohne Jahresangabe: o. J.

- Mehrere Titel eines Autors/einer Autorin oder eines Herausgebers/einer Herausgeberin werden chronologisch aufgeführt; beginnend mit dem ältesten Werk.
- Werden von einem/einer AutorIn zwei Veröffentlichungen aus einem Jahr zitiert, dann wird das Erscheinungsjahr mit einem Buchstaben versehen (vgl. Kap. 3).
- $\triangleright$  Sind mehrere AutorInnen genannt, so werden alle bis einschließlich drei namentlich aufgeführt. Bei vier und mehr AutorInnen kann nur der erste Name oder die ersten drei Namen genannt werden, alle anderen können durch den Hinweis "u.a". oder "et al." (et alii = und andere) ersetzt werden.
- **Achtung:** Die Angabe der Signatur einer Bibliothek gehört nicht ins Literaturverzeichnis!

#### **MONOGRAPHIEN**

*Name, Vorname AutorInnen oder HerausgeberInnen (Erscheinungsjahr): Titel. Untertitel. Auflage. Erscheinungsort: Verlag.*

#### **SAMMELWERKE UND BEITRÄGE IN SAMMELWERKEN**

Wird ein Beitrag aus einem Sammelband zitiert, muss die Angabe der Seitenzahl(en) erfolgen, wobei die erste und die letzte Seite des Beitrags genannt werden.

*Name, Vorname AutorInnen oder HerausgeberInnen (Erscheinungsjahr): Titel. Untertitel. In: HerausgeberInnen (Hrsg.): Titel. Untertitel. Auflage. Erscheinungsort: Verlag, Seitenangabe von dem Beitrag.*

#### **ZEITSCHRIFTENAUFSATZ**

Bei Zeitschriften ist zu beachten, dass sowohl der Jahrgang als auch das Erscheinungsjahr angegeben werden. Die Ausgabennummer ist nur dann erforderlich, wenn jede Ausgabennummer wieder mit der Seitenzahl "1" beginnt.

*Name, Vorname AutorInnen (Erscheinungsjahr): Titel. Untertitel. Zeitschriftenname Jahrgang (evtl. Heftnummer): Seitenangabe.*

#### **WEB-SITES**

Bei Angaben aus dem Internet ist darauf zu achten, dass – soweit vorhanden – die/der AutorIn bzw. HerausgeberIn und der Titel der jeweiligen Quelle angegeben werden; weiterhin ist die URL-Adresse und das Zugriffsdatum anzugeben.

*Beispiel*: Spiekermann, U. (2015): Eine kritische Bewertung von SWIFT. Im Internet unter: http://beispielseite.de/art1.html (14.04.2015).

# <span id="page-9-0"></span>**5 Umgang mit Abbildungen und Tabellen**

Zu beachten ist, dass jede Abbildung und jede Tabelle eine Überschrift (=Titel) und eine Unterschrift (=Quellenangabe) erhält. Diese sollten mindestens Schriftgröße 10 pt haben, die Überschriften werden mit arabischen Nummern versehen. Werden in einer Arbeit sehr viele Abbildungen und Tabellen verwendet, kann in jedem Kapitel mit einer neuen Durchnummerierung begonnen werden.

Wird eine Ursprungsabbildung/-tabelle abgewandelt, muss in die Unterschrift vor der Quellenangabe der Zusatz "modifiziert nach" hinzugesetzt werden. Werden eigene Tabellen und Abbildungen erstellt, muss in die Unterschrift als Quellenangabe "eigene Erstellung" oder "nach eigenen Berechnungen" genannt werden.

# <span id="page-9-1"></span>**6 Formalitäten**

Informationen bezüglich Anmelde- und Abgabeformalitäten erhalten Sie im Fachbereichssekretariat.

Die Bearbeitungszeit für die Abschlussarbeit ist der Prüfungsordnung (PO) zu entnehmen und darf die dort angegebene Dauer nicht überschreiten. Näheres geregelt die PO.

# <span id="page-10-0"></span>**Literaturempfehlungen**

- BRINK, ALFRED (2013): [Anfertigung wissenschaftlicher Arbeiten:](https://opac.uni-giessen.de/DB=1/SET=1/TTL=4/CLK?IKT=8502&TRM=Anfertigung+wissenschaftlicher+Arbeiten) Ein prozessorientierter Leitfaden zur Erstellung von Bachelor-, Master- und Diplomarbeiten. Wiesbaden: Imprint Springer Gabler. Im Internet unter: [http://link.springer.com/book/10.1007/978-3-8349-](http://link.springer.com/book/10.1007/978-3-8349-4397-2/page/1) [4397-2/page/1](http://link.springer.com/book/10.1007/978-3-8349-4397-2/page/1) (16.02.2015).
- KARMASIN, MATTHIAS; RIBING, RAINER (2012): Die Gestaltung wissenschaftlicher Arbeiten. Wien: facultas. Wuv.
- PLÜMPER, THOMAS (2012): Effizient schreiben: Leitfaden zum Verfassen von Qualifizierungsarbeiten und wissenschaftlichen Texten. München: Oldenbourg Verlag.
- ROST, FRIEDRICH (2012): Lern- und Arbeitstechniken für das Studium. Wiesbaden: VS Verlag. Im Internet unter: <http://link.springer.com/book/10.1007/978-3-531-94088-5/page/1> (16.02.2015).
- THEISEN, MANUEL R. (2009): Wissenschaftliches Arbeiten: Technik-Methodik-Form. München: Verlag Vahlen.

# <span id="page-11-0"></span>**Muster Titelblatt - Bachelorarbeit**

> ggf. Logo der Technischen Hochschule Mittelhessen <

Bachelorarbeit

>Thema<

zur Erlangung des akademischen Grades Bachelor of Science (B. Sc.)

im Studiengang Informatik *bzw.* Wirtschaftsinformatik

vorgelegt dem

Fachbereich Mathematik, Naturwissenschaften und Informatik der

Technischen Hochschule Mittelhessen

*bzw*.

vorgelegt dem

Fachbereich Mathematik, Naturwissenschaften und Datenverarbeitung der Technischen Hochschule Mittelhessen

>Name<

im >Monat< >Jahr<

Referent: >Name des Referenten< Korreferent: >Name des Korreferenten< (z.B. Prof. Dr. Hans Müller)

# <span id="page-12-0"></span>**Muster Titelblatt - Masterarbeit**

> ggf. Logo der Technischen Hochschule Mittelhessen <

Masterarbeit

>Thema<

zur Erlangung des akademischen Grades Master of Science (M. Sc.)

im Studiengang Informatik *bzw.* Wirtschaftsinformatik

vorgelegt dem

Fachbereich Mathematik, Naturwissenschaften und Informatik der

Technischen Hochschule Mittelhessen

*bzw*.

vorgelegt dem

Fachbereich Mathematik, Naturwissenschaften und Datenverarbeitung der Technischen Hochschule Mittelhessen

>Name<

im >Monat< >Jahr<

Referent: >Name des Referenten< Korreferent: >Name des Korreferenten< (z.B. Prof. Dr. Silke Müller)